## Let Me Graph That For You

@ianSrobinson #neo4j 

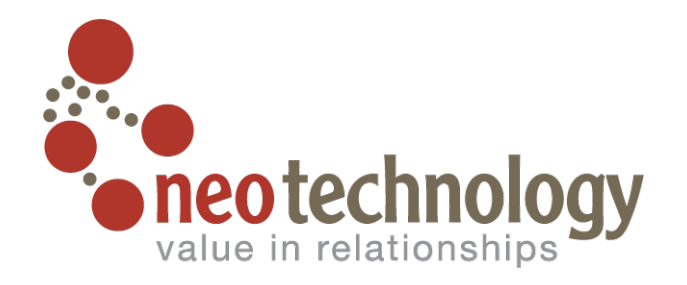

# **Outline**

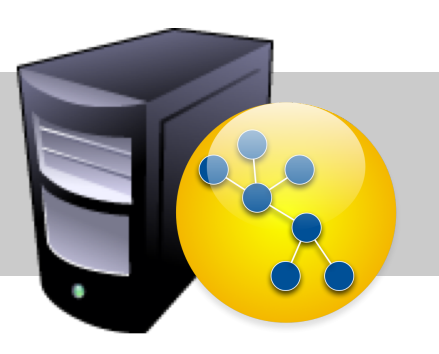

- Data complexity
- Graph data scenarios
- Using a graph database

#### *complexity = f(size, variable structure, connectedness)*

## Variable Structure

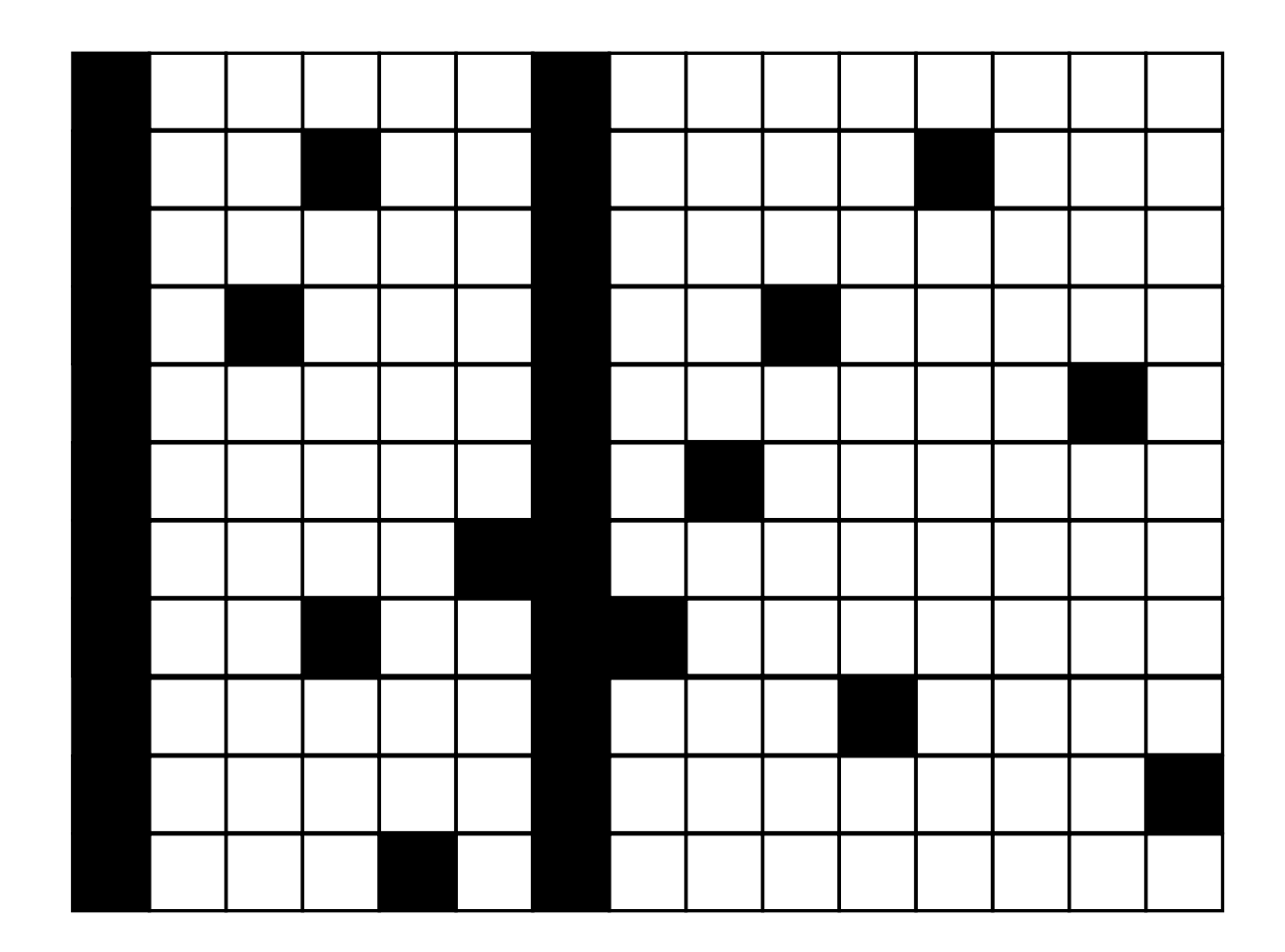

## Connectedness

- Existence
- Semantics
- Quality

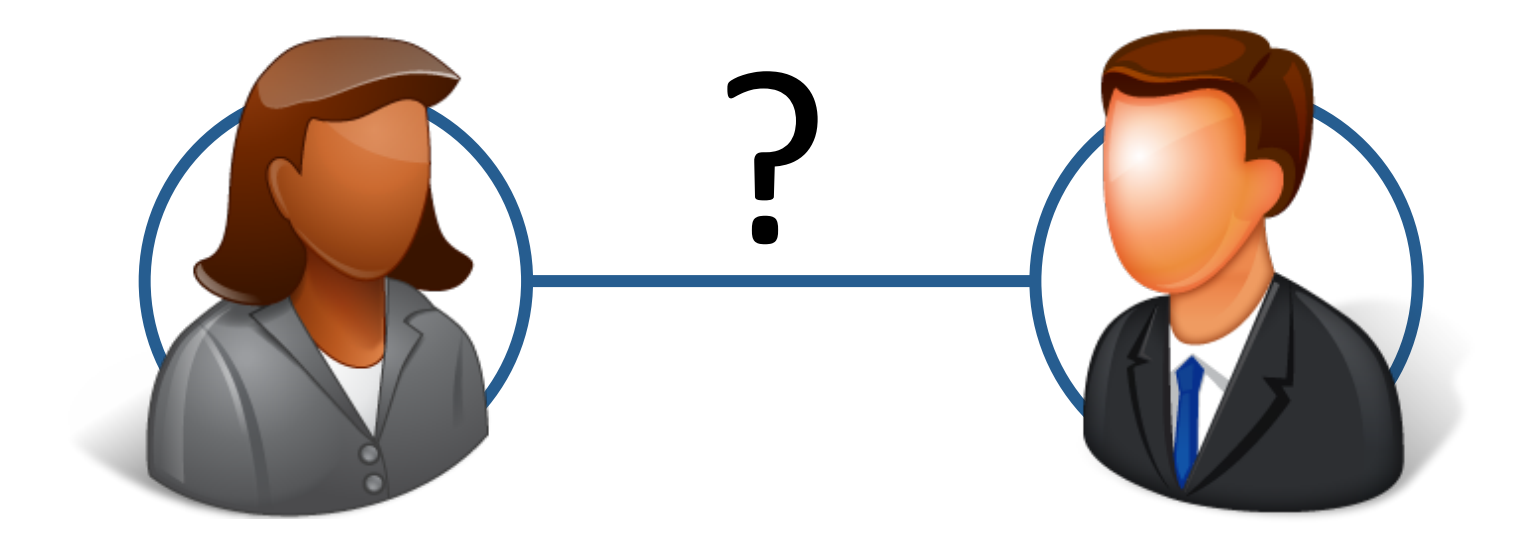

#### Graphs Are Everywhere

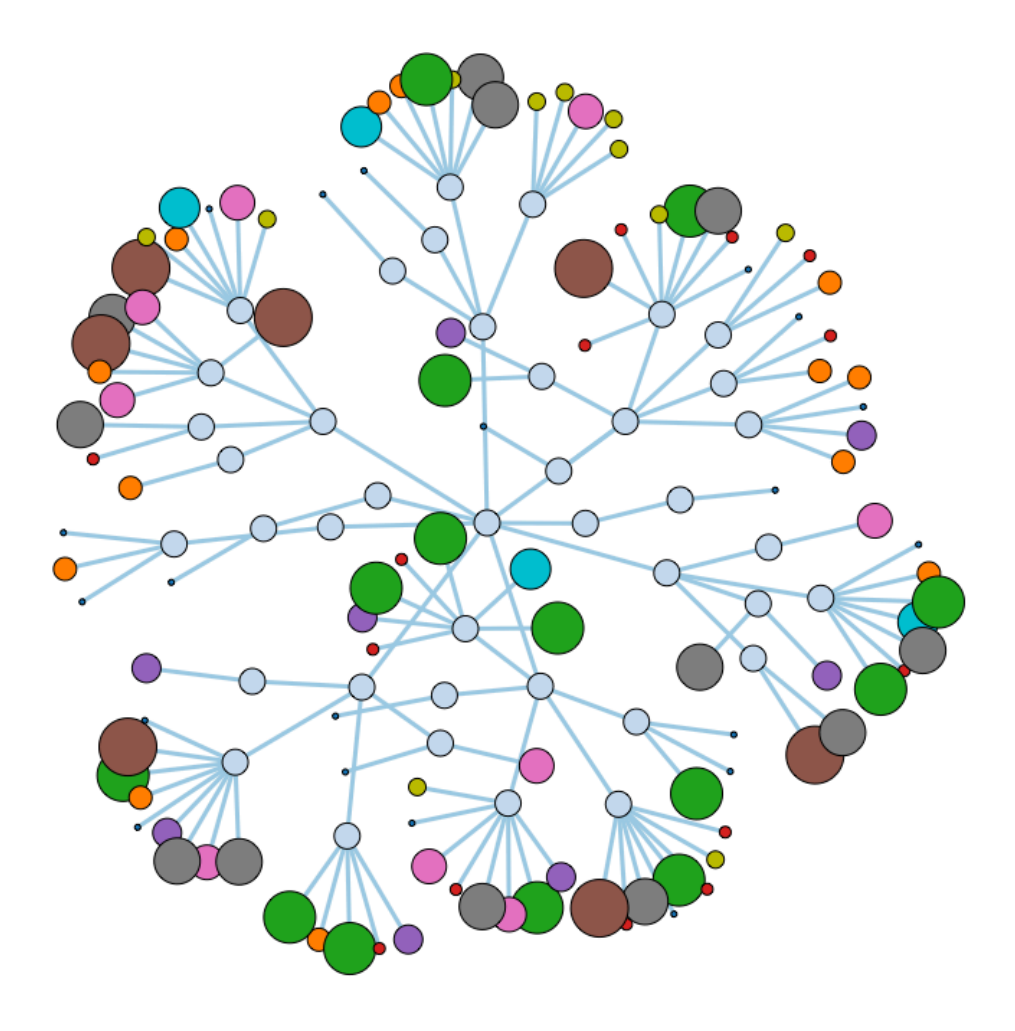

## Graph Databases

- Store
- Manage
- Query

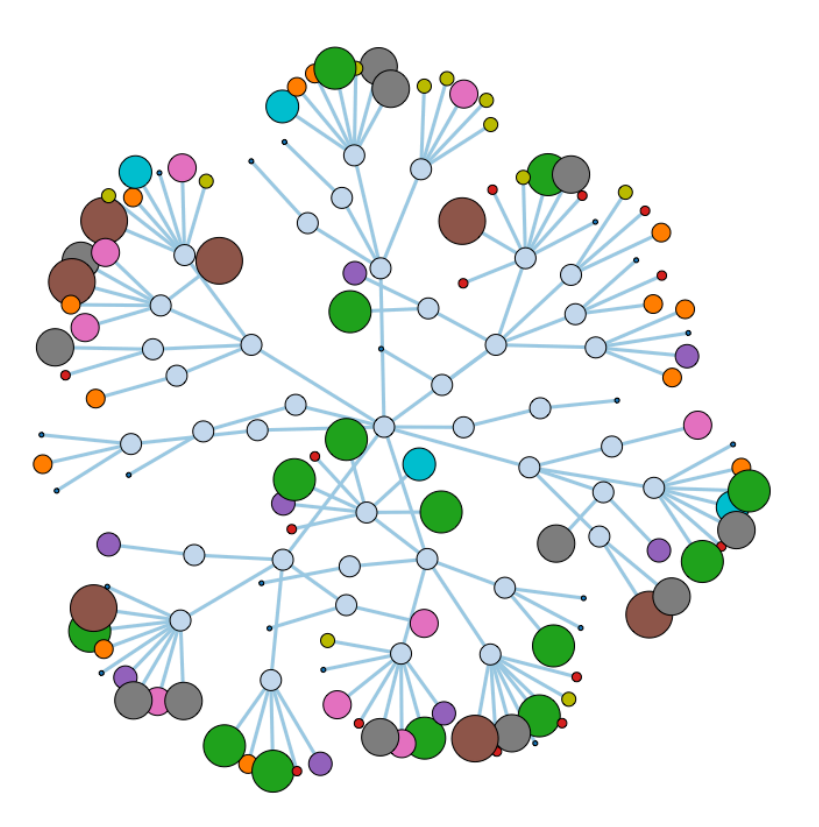

#### Social Network

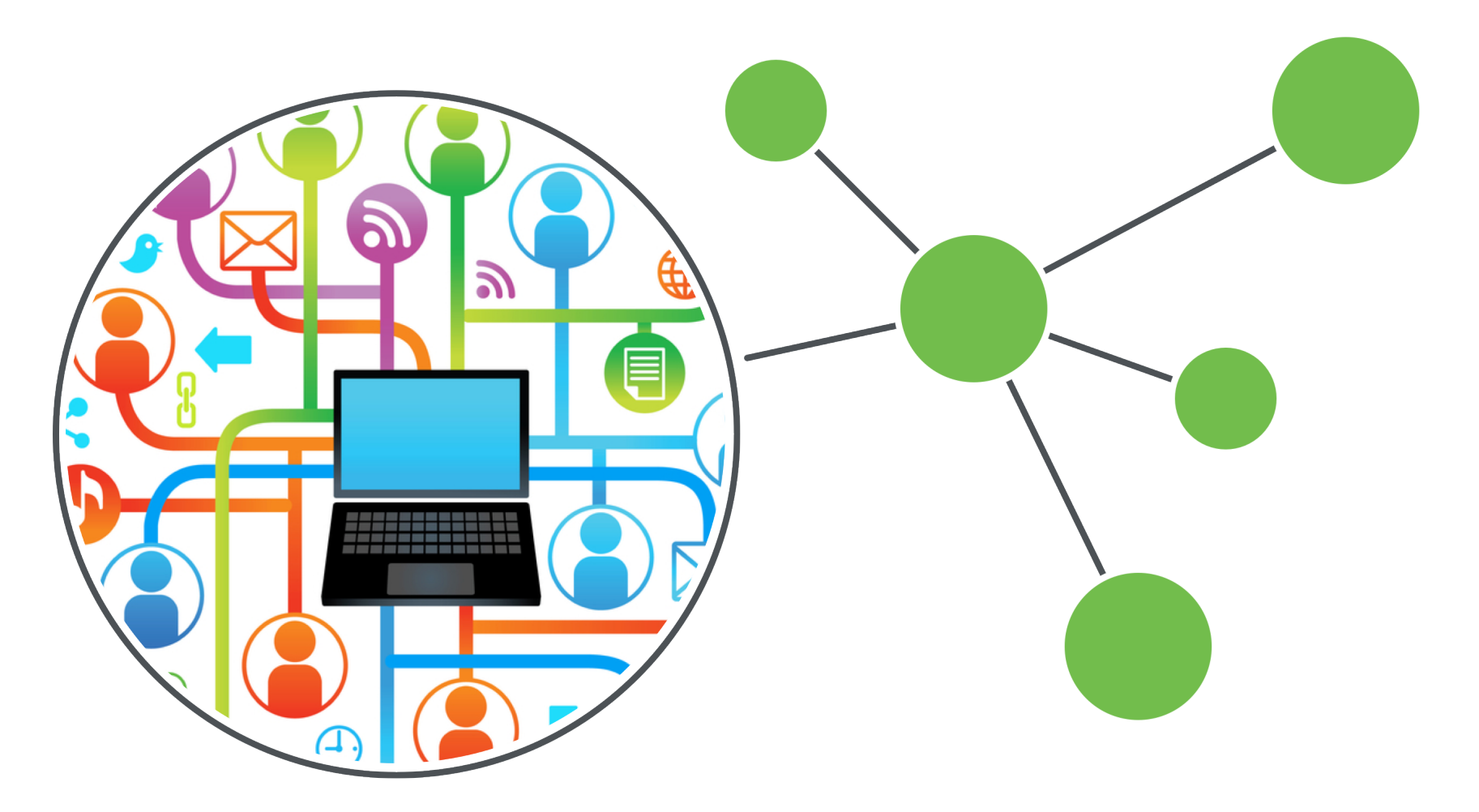

#### **Network Impact Analysis**

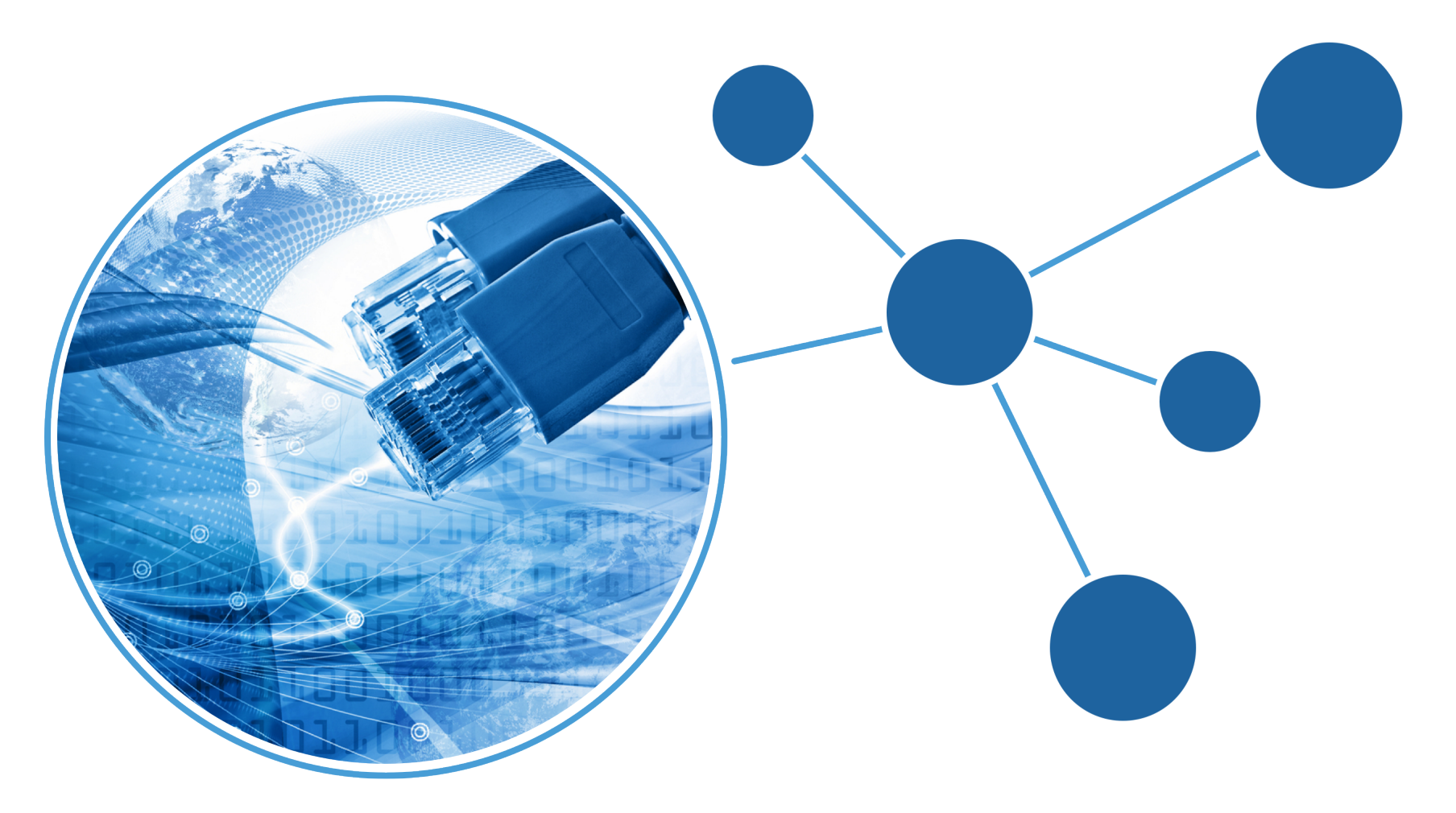

#### **Route Finding**

![](_page_9_Figure_1.jpeg)

#### Recommendations

![](_page_10_Figure_1.jpeg)

![](_page_11_Picture_0.jpeg)

#### **Access Control**

![](_page_12_Picture_1.jpeg)

# Fraud Analysis

![](_page_13_Picture_1.jpeg)

![](_page_14_Figure_0.jpeg)

## Labeled Property Graph

![](_page_15_Figure_1.jpeg)

# **Querying Graph Data**

![](_page_16_Picture_1.jpeg)

- Describing graphs
- Creating nodes, relationships and properties
- Querying graphs

## How to Describe a Graph?

![](_page_17_Figure_1.jpeg)

#### **Cypher Pattern**

![](_page_18_Figure_1.jpeg)

 $(ben)$ -[:WORKS\_FOR]->(acme), (ben)-[:HAS\_SKILL]->(rest),  $(ben)$ -[:HAS\_SKILL]->(neo4j)

#### Create Some Data

#### Create Nodes

# Create Relationships

#### Return Node

![](_page_23_Figure_0.jpeg)

# **Querying a Graph**

#### **Graph Local**

- Find one or more start nodes
- Explore surrounding graph
- Millions of hops per second

![](_page_24_Picture_5.jpeg)

![](_page_24_Picture_6.jpeg)

# Which people, who work for the same company as me, share my skills?

![](_page_25_Figure_1.jpeg)

### **Cypher Pattern**

![](_page_26_Figure_1.jpeg)

(company)<-[:WORKS\_FOR]-(me)-[:HAS\_SKILL]->(skill), (company)<-[:WORKS\_FOR]-(colleague)-[:HAS\_SKILL]->(skill)

# Cypher Query

#### Which people, who work for the same company as me, have similar skills to me?

```
MATCH (company)<-[:WORKS_FOR]-(:Person{name:'ian'})
                 -[:HAS_SKILL]->(skill),
       (company)<-[:WORKS_FOR]-(colleague)-[:HAS_SKILL]->(skill)
RETURN colleague.name AS name,
        count(skill) AS score,
        collect(skill.name) AS skills
ORDER BY score DESC
```
# **Graph Pattern**

Which people, who work for the same company as me, have similar skills to me?

MATCH (company)<-[:WORKS\_FOR]-(:Person{name:'ian'}) -[:HAS\_SKILL]->(skill), 

(company)<-[:WORKS\_FOR]-(colleague)-[:HAS\_SKILL]->(skill) 

RETURN colleague.name AS name, count(skill) AS score, collect(skill.name) AS skills ORDER BY score DESC

![](_page_28_Figure_5.jpeg)

# Anchor Pattern in Graph

#### Which people, who work for the same company as me, have similar skills to me?

MATCH (company)<-[:WORKS\_FOR]-(:Person{name:'ian'}) -[:HAS\_SKILL]->(skill), (company)<-[:WORKS\_FOR]-(colleague)-[:HAS\_SKILL]->(skill) RETURN colleague.name AS name, count(skill) AS score, collect(skill.name) AS skills ORDER BY score DESC

#### Create Results

#### Which people, who work for the same company as me, have similar skills to me?

MATCH (company)<-[:WORKS\_FOR]-(:Person{name:'ian'}) -[:HAS\_SKILL]->(skill), (company)<-[:WORKS\_FOR]-(colleague)-[:HAS\_SKILL]->(skill) RETURN colleague.name AS name, count(skill) AS score, collect(skill.name) AS skills 

ORDER BY score DESC 

![](_page_31_Figure_0.jpeg)

## **Results**

![](_page_32_Figure_1.jpeg)

#### **Case Studies**

![](_page_33_Picture_1.jpeg)

# **Network Impact Analysis**

- Which parts of network does a customer depend on?
- Who will be affected if we replace a network element?

![](_page_34_Figure_3.jpeg)

#### Asset Management & Access Control

- Which assets can an admin control?
- Who can change my subscription?

![](_page_35_Figure_3.jpeg)

# Logistics

• What's the quickest delivery route for this parcel? 

![](_page_36_Figure_2.jpeg)

#### Social Network & Recommendations

- Which assets can I access?
- Who shares my interests?

![](_page_37_Figure_3.jpeg)

# neo4j.com/online\_course

#### **Online Training: Getting Started with** Neo4j

Learn Neo4j at your own pace and time with our free online training course. Get introduced to graph databases, learn the core functionality of Neo4j, and practice Cypher with this engaging and interactive course.

![](_page_38_Picture_3.jpeg)

Get started today »

#### graphdatabases.com

![](_page_39_Picture_1.jpeg)

# Thank you

@ian**S**robinson #neo4j 

*Jim Webber & Emil Eifrem*

O'REILLY®